## RESULTADO GENERAL 35 a 60 AÑOSRAPEL 2010

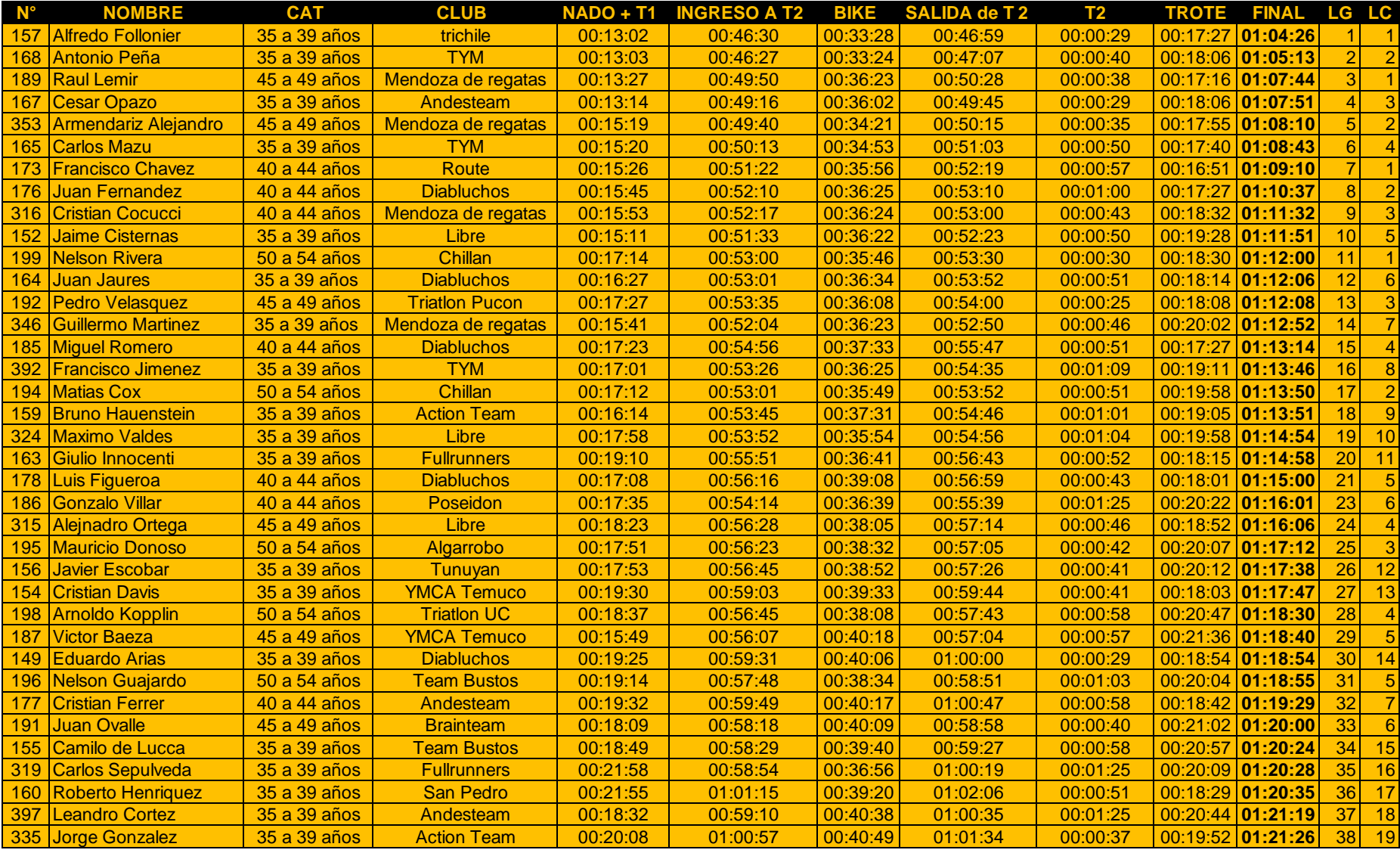

## RESULTADO GENERAL 35 a 60 AÑOSRAPEL 2010

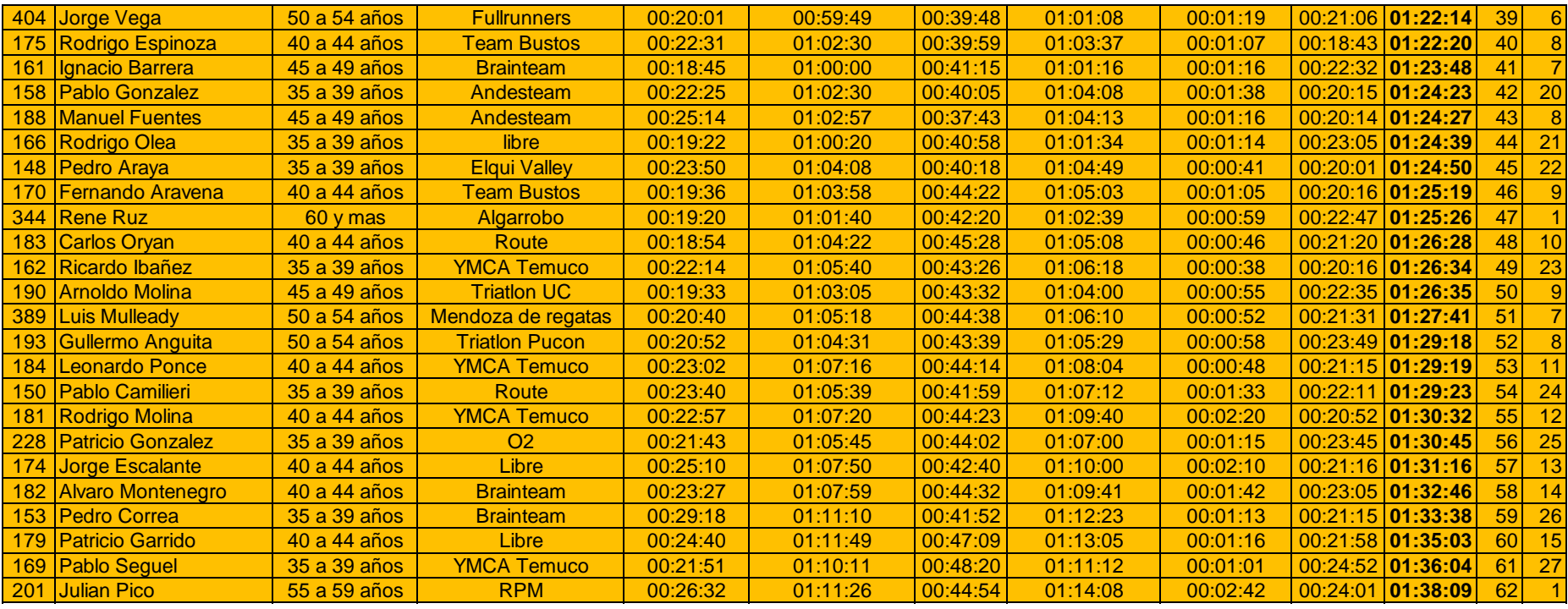